# **Kurze Übersicht: FlexNow-Grundbegriffe**

Im Folgenden sollen bestimmte Grundbegriffe, die Sie für jede Modellierung benötigen werden, kurz erläutert werden. Zu den einzelnen Themen gibt es bereits teilweise ausführlichere Erläuterungen bzw. konkrete Bedienungsanleitungen für die zugehörigen Dialoge.

Unter Modellierung verstehen wir die Erfassung eines Datenmodells, das die Regelungen einer Prüfungsordnung (PO) abbildet. FlexNow stellt Ihnen dazu bestimmte Konzepte zur Verfügung, die wie ein Baukasten funktionieren. So können mit den gleichen Elementen verschiedenste Prüfungsordnungen abgebildet werden.

Die meisten dieser Strukturen sind hierarchisch aufgebaut. In den FlexNow-Modulen wird dies oft in Form eines Baums dargestellt.

## **Studiengang/Studienfach**

Für einen Studiengang wird in FlexNow auch der Begriff "Studienfach", oft als "StudFach" abgekürzt, verwendet. Ein Studiengang kann mehrere Prüfungsordnungen haben und besteht meist aus mehreren Studienabschnitten. Er endet bei Erfolg mit einem Abschluss.

Es ist daher günstiger, z.B. "BWL Bachelor" und "BWL Master" jeweils als separate Studiengänge zu modellieren, anstatt einen einzigen Studiengang "BWL" mit zwei Abschlüssen einzufügen.

### **Studienabschnitt**

Ein Studiengang wird meistens in mehrere Studienabschnitte gegliedert. Diese ergeben sich oft automatisch aus der Prüfungsordnung, z.B.

- Grundstudium und Hauptstudium
- Pflichtmodule und Wahlmodule
- Module des 1. Semesters, Module des 2. Semesters, usw.
- Pflichtmodule und Vertiefungsstudium
- usw.

Die Abschlussarbeit stellt häufig einen eigenen Studienabschnitt dar. Dies ist auch sinnvoll, da hier meistens bestimmte Voraussetzungen (in FlexNow: Vorleistungen) erfüllt sein müssen, bevor die Abschlussarbeit angemeldet werden darf. Abschlussarbeiten als separaten Abschnitt zu modellieren, vereinfacht die Steuerung der Vorleistungen.

#### **Studienabschnittsversion**

Nach dem Einfügen eines Studienabschnitts in FlexNow stellt man fest, dass es hier kaum Einstellungsmöglichkeiten gibt. Diese befinden sich alle bei der Studienabschnittsversion.

Warum gibt es diese scheinbare Doppelung? Bei der ersten Modellierung sind die Vorteile noch nicht so klar ersichtlich. Sobald aber die Prüfungsordnung überarbeitet wird, und eine neue PO-Version in Kraft tritt, spart die Versionierung der Studienabschnitte einiges an Modellierungsarbeit ein.

Nehmen wir zum Beispiel einen Studiengang mit Pflichtmodulen, Wahlmodulen und einer Abschlussarbeit. Die erste PO stammt aus 2013. Nun wird in 2015 die Prüfungsordnung angepasst, wobei im Abschnitt Pflichtmodule die Fächerstruktur verändert wird.

Würde in FlexNow die bestehende Modellierung verändert, wären davon auch die Studierenden betroffen, die noch nach der 2013er PO studieren. Für sie gilt aber der Bestandsschutz, d.h. die bestehende Modellierung darf nicht abgeändert werden. Ohne Versionierung müsste der gesamte Studiengang neu modelliert werden.

Die Versionierung ermöglicht es, die unveränderten Abschnitte - Wahlmodule und Abschlussarbeit bestehen zu lassen. Nur im Bereich Pflichtmodule gibt es von nun an zwei Versionen: PO 2013 und PO 2015.

Gilt z.B. für die Abschlussarbeit die Vorleistung, dass der Abschnitt Pflichtmodule bestanden sein muss, bevor mit der Abschlussarbeit begonnen werden kann, dann greift die Versionierung auch hier: Es zählt der bestandene Studienabschnitt Pflichtmodule, unabhängig davon, ob die Leistungen in PO 2013 oder 2015 erbracht sind.

#### **Prüfungsfach**

Prüfungsfächer entsprechend meistens (aber nicht immer!) den Modulen aus der Prüfungsordnung. Sie bestehen aus einer oder mehreren Teilprüfungen.

Prüfungsfächer haben eine Note, ein Datum, ein Volumen und ein Gewicht. Diese ergeben sich aus den Daten der zugehörigen Teilprüfungen.

### **Prüfungsfachversion**

Auch bei den Prüfungsfächern gibt es eine Versionierung wie bei den Studienabschnittsversionen beschrieben; auch hier befinden sich fast alle Einstellungsmöglichkeiten auf der Version.

So kann man kleinere Veränderungen in der Prüfungsordnung umsetzen, ohne gesamte Abschnitte oder gar den ganzen Studiengang neu modellieren zu müssen.

Bei Prüfungsfächern bietet sich aber auch eine andere Art der Versionierung an: Es kann mehrere Prüfungsfachversionen geben, die von Studierenden alternativ belegt werden können. Zum Beispiel:

- Prüfungsfach Fremdsprache 1 mit den Versionen Englisch, Französisch, Spanisch
- Prüfungsfach Ballsportart mit den Versionen Fußball, Handball, Volleyball, Basketball
- Prüfungsfach Blasinstrument mit den Versionen Blockflöte, Querflöte, Oboe

In der Regel dürfen Studierende jeweils eine Version wählen, es kann aber auch eine Mehrfachauswahl eingestellt werden.

### **Teilprüfung**

Eine Teilprüfung stellt eine Leistung dar, die innerhalb eines Semesters und Termins abgelegt wird. Teilprüfungen besitzen einen oder mehrere Teilprüfungsteile (außer bei lehrveranstaltungsgebundenen Prüfungen). Sie haben normalerweise eine Note, ein Datum, ein Volumen und ein Gewicht.

Zum Beispiel bei Abschlussarbeiten oder Hausarbeiten kann ein persönlicher Titel sowie ein persönliches Abgabedatum eingetragen werden.

## **Teilprüfungsteil**

Ein Teilprüfungsteil ist die kleinste Einheit der Modellierung. Bei zentral organisierten (nicht lehrveranstaltungsgebundenen) Prüfungen wird hier von den Prüfenden die Note bzw. eine Prüfungsbemerkung (bestanden, nicht bestanden, etc.) eingetragen.

Das bedeutet, dass auf dieser Ebene auch die Zuordnung der Prüfenden sowie die Schreibrechtvergabe erfolgt.

Normalerweise werden alle Teilprüfungsteile einer Teilprüfung gleichzeitig angemeldet, inzwischen gibt es aber auch Ausnahmeregelungen hierzu. Eine Teilprüfung gilt als schwebend = noch nicht abgeschlossen, so lange noch nicht alle ihre Teile bewertet sind.

# **Fachgruppe**

Mit den oben genannten Elementen kann man zwar Studiengänge modellieren, aber noch keine Wahlmöglichkeiten steuern. Hier kommt die Fachgruppe ins Spiel.

Einer Fachgruppe werden mehrere Prüfungsfachversionen zugeordnet. Hier wird gesteuert, wie viele dieser Prüfungsfachversionen Studierende mindestens wählen müssen und maximal wählen dürfen (Belegung). Außerdem wird festgelegt, wie viele Prüfungsfachversionen mindestens bestanden werden müssen, und wie viele maximal bestanden werden dürfen. Es kann auch eingestellt werden, dass jede belegte Prüfungsfachversion auch bestanden sein muss.

Außer der Anzahl der Prüfungsfächer lässt sich auch das erworbene Volumen (Minimum und Maximum) steuern.

So lassen sich z.B. Wahlbereiche abbilden, in denen beispielsweise 3 von 5 Prüfungsfächern gewählt werden müssen, oder mindestens ein Volumen von 30 Leistungspunkten erzielt werden muss.

### **Angebot/Prüfungsangebot**

FlexWiki - https://wiki.ihb-eg.de/

#### **Teilprüfungsgruppe**

From: <https://wiki.ihb-eg.de/> - **FlexWiki**

Permanent link: **<https://wiki.ihb-eg.de/doku.php/modell/grundlagen?rev=1427791389>**

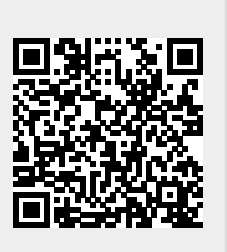

Last update: **2017/04/13 10:48**